## К ВОПРОСУ О ПОСТРОЕНИИ УНИВЕРСАЛЬНОЙ ТЕПЛОВОЙ ДИАГРАММЫ ИДЕАЛЬНОГО ГАЗА

## Г. И. ФУКС

 $\overline{I}$ 

Предлагается новый тип универсальной тепловой диаграммы для идеального газа, построение которой основано на соотношении:

$$
\left(\frac{\partial i}{\partial T}\right)_p = c_p, \tag{1}
$$

$$
\left(\frac{\partial s}{\partial T}\right)_p = \frac{c_p}{T},\tag{2}
$$

$$
\left(\frac{\partial s}{\partial T}\right)_v = \frac{c_v}{T} \,. \tag{3}
$$

Последние два соотношения можно переписать так:

$$
\left(\frac{\partial s}{\partial \ln T}\right)_P = c_p,\tag{4}
$$

$$
\left(\frac{\partial s}{\partial \ln T}\right)_v = c_v.
$$
\n(5)

Из (1) (4), учитывая геометрический смысл производных, следует, что при соответственном подборе масштабов кривых  $i = f_1(T)$ 

И

$$
s = f_2(\ln T),
$$

касательные к ним при данной температуре будут параллельны. На диаграмме можно нанести масштаб для Ср. Тогда направление касательной найдется, если соединить точку на масштабной прямой с началом коорлинат.

 $\mathbf{H}$ 

На диаграмме по оси ординат слева откладывается температура, по оси абсцисс: вверху—энтропия  $\frac{3e}{n\mu^3}$ , внизу—энтальпия  $i\frac{\kappa\kappa a\lambda}{n\mu^3}$ . На оси ординат справа отложены натуральные логарифмы температур<sup>1</sup>). Кроме того, нанесен масштаб для ср.

<sup>1</sup>) В натуральной диаграмме приняты масштабы: 1°C—0.2 мм, 1<sup>-38</sup> - 500  $M.M$  $\frac{\kappa \kappa a \lambda}{\mu \lambda^3}$  — 0.5 мм, единица натурального логарифма температур -200 мм. Легко проверить, что эти масштабы удовлетворяют условию параллельности касательных к кривым энтальнии и энтропии в координатах  $i \rightarrow T$  и  $s - ln$  T.

121

Для отчета изменения внутренней энергии и нанесения линий

$$
s_v = f_3(lnT)
$$

служит наклонная прямая в левой части диаграммы. Действительно, как известно, для идеальных газов.

$$
i - u = ART,
$$
  
170  $\text{AJR} \ \mu \mu^3 \left( R = 37.85 \frac{\kappa^2 M}{\mu \mu^3 \ \text{zpad}} \right)$   
188.  $\mu^3 \left( R = 37.85 \frac{\kappa^2 M}{\mu \mu^3 \ \text{zpad}} \right)$ 

Для энтропии при  $p=$  const и  $v=$  const имеем соответственно:

ЧT

$$
ds_p = c_p \frac{dT}{T},
$$
  
\n
$$
ds_v = c_v \frac{dT}{T},
$$
  
\norкуaa  $d(s_p - s_v) = (c_p - c_v) \frac{dT}{T} = AR \frac{dT}{T}.$  (8)

Интегрируя, получим для нм<sup>3</sup>

$$
s_n - s_n = 0.0886 \ln T,\tag{9}
$$

что представляет собою прямую в координатах  $\ln T - s$ , совпадающую, при принятом соотношении масштабов, с прямой  $i$ —и в координатах  $i$ — $T$ .

Для перехода к разным давлениям и объемам нанесен логарифмичемасштаб для  $\frac{p_2}{\sqrt{v_2}}$ . Отрезки этого масштаба дают, как обычно, ский **величин**у сдвига при переходе к другим р и v (сдвиг вправо при  $p_2 < p_1$  и  $v_2 > v_1$ ).

Для удобства расчетов на диаграмме приведена таблица энтальпий идеальных газов<sup>1</sup>). От энтальпий легко перейти к теплоемкости с. Но обычно в этом нет необходимости, так как проще использовать величины энтальпии непосредственно.

При неизменных теплоемкостях с<sub>р</sub> и  $c_v$ 

$$
i = f_1(T)
$$

 $\mathbf{M}$ 

## $s_n = f_2(\ln T)$

изображаются в предложенной диаграмме параллельными прямыми, иначе говоря, одной и той же прямой, по которой отсчет  $\Delta i$  берется в пределах температур по левой шкале, а отсчет  $\Delta s_n$ —по правой. Линия

$$
s_v = f_{\rm a}(\ln T)
$$

также будет прямой. Ее легко построить, так как прямая в левой части диаграммы дает разность  $s_p - s_v$  для любого интервала температур. Таким образом при неизменной теплоемкости тепловая диаграмма будет состоять только из прямых, т. е. имеет простейший вид.

В большинстве случаев совершенно достаточная точность получается, считая по средней теплоемкости с, для данного интервала температур. иначе говоря, считая изменение і в расчетном интервале температур линейным. Эта же прямая дает изменение  $s_{p}$ , и, следовательно, диаграмма также будет состоять из прямых линий.

1) По данным Чернобаева и Животовского.

При более точных расчетах можно нанести, используя таблицу энтальпий, несколько промежуточных значений *i*. Соединив их прямыми и проведя параллельные им в соответствующих интервалах логарифмической шкалы температур, найдем соответствующую кривую

$$
s_p = f_3(\ln T).
$$

Далее, используя прямую в левой части диаграммы, наносится

 $s_v = f_3(\ln T)$ .

Кривые для воздуха ( $i_2$  и  $s_{p2}$ ) нанесены на диаграмме.

Сравнение предлагаемой диаграммы с известными универсальными диаграммами для идеальных газов приводит к следующим заключениям:

1. Диаграмма по Стодола-Зейлигеру менее точна, так как в ней принимается искусственная зависимость теплоемкости  $C_v$  от температуры в виде линейной функции с одинаковым для всех газов свободным членом.

2. Диаграмма по Шюле требует значительного количества предварительных подсчетов для получения линии Sp и Sp для заданного состава газовой смеси. По мере уточнения теплоемкостей основные линии диаграммы Шюле должны перестраиваться.

При уточненных расчетах с учетом переменной теплоемкости в предлагаемой диаграмме также необходимо построить вспомогательные кривые для *i* и  $s_p$ . Но при этом, оказывается, можно обойтись малым числом промежуточных точек. Результаты подсчета погрешностей в величине.  $\Delta s_p$  для различных газов при различном числе промежуточных точек. сведены в следующей таблице.

Таблица 1

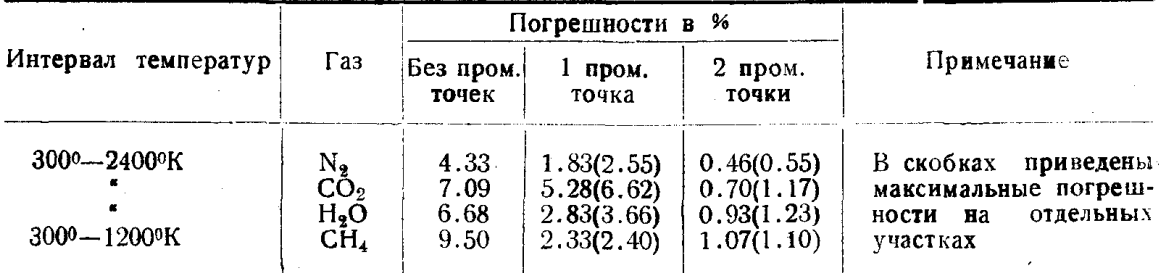

Данные таблицы показывают, что 2-3 промежуточные точки обеспечивают точность до 1% в любом интервале температур диаграммы. Промежуточные точки лучше всего выбирать, разделив интервал температур в логарифмических координатах на разные части.

Недостатками рассматриваемой диаграммы надо считать:

1. Неравномерную (логарифмическую) шкалу температур.

Если нанести достаточное число промежуточных делений для температур, это не может иметь особого значения.

2. Невозможность отсчета тепла площадками, как в натуральной  $T\rightarrow s$ диаграмме.

В действительности, как известно, этим приемом обычно не пользуются. Для политропического процесса, например, обычно рекомендуется подсчитать тепло по соотношению

$$
Q = T_c \Delta s,\tag{10}
$$

где  $T_c$  средняя температура, обычно средне-арифметическая. Аналогичный расчет с большей точностью можно провести по предлагаемой диаграм-

ме. Как известно, для любого процесса с неизменной теплоемкостью средне-термодинамическая температура равна средне-логарифмической

$$
T_{cm} = \frac{T_2 - T_1}{\ln \frac{T_2}{T}}.\tag{11}
$$

Величина знаменателя легко отсчитывается по левой оси ординат диаграммы. С другой стороны, всякий процесс с постоянной теплоемкостью в координатах  $\lg T - s$  изображается прямой. Заменив произвольный про-

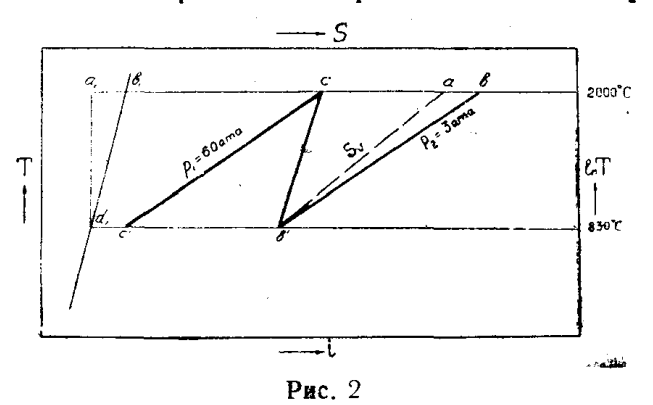

щесс ломаной линией, можно определить для отдельных участков средние температуры и тепло.

Если для подсчета средней температуры отсчитать ее по правой оси ординат на средине между начальной и конечной температурами процесса, то мы найдем средне-геометрическую температуру

$$
T = V \overline{T_1 T_2}, \qquad (12)
$$

которая меньше отличается от средне-термодинамической, чем среднеарифметическая.

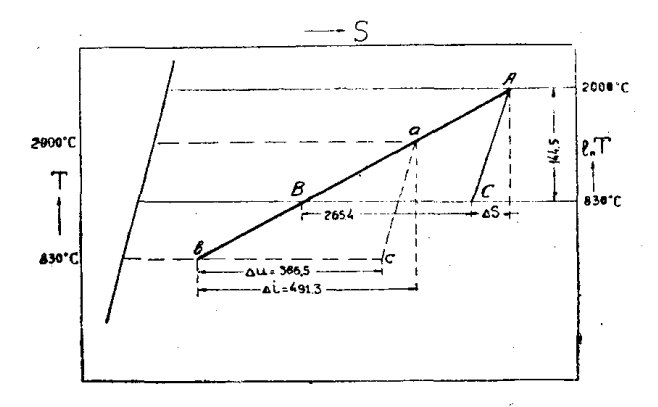

Рис. 3

На рис. 2 и 3 показано проведение расчетного примера политропиче-«ского процесса расширения с показателем  $n = 1.32$ , от  $p_1 = 60$  ama,  $t_1 =$  $p_2 = 2000^{\circ}$ С до  $p_2 = 3$  ama газа, имеющего состав по объему:

 $80\%$  N<sub>2</sub>,  $15\%$  CO<sub>2</sub> и  $5\%$  H<sub>2</sub>O.

 $\frac{1}{2}$ На рис. 2 показано определение конечной температуры. Так как  $n = \frac{cb}{\sqrt{a}}$ 

$$
=\frac{\overline{cb}}{\overline{cb}-\overline{ab}},\quad\text{ro}\quad\overline{ab}=\frac{n-1}{n}\overline{cb}
$$

124

По шкале давлений для  $\frac{p_2}{p_1} = \frac{60}{3} = 20$  имеем  $\overline{cb} = 123.7$  мм.

Следовательно,

$$
\overline{ab} = \frac{1.32 - 1}{1.32} 132.7 = 32.2 \text{ mm}.
$$

Откладываем от прямой  $(s_p - s_v)$  влево

 $b_1a_1=\overline{ba}$ 

и проводим  $a_1d_1$  вертикально. Это дает  $t_2 = 830$ °С. Учитывая состав газа, имеем по таблице энтальпий

При 
$$
t_1 = 2000
$$
°C,

\n\n $i_1 = 789.8 \frac{\kappa \kappa a \lambda}{\kappa \kappa a^3}$ \n

\n\n $t_2 = 830$ °C,

\n\n $i_2 = 298.5 \frac{\kappa \kappa a \lambda}{\kappa \kappa a^3}$ \n

В координатах  $i-t$  отмечаются соответствующие точки и проводится прямая (рис. 3) аb.

Прямая АВ в координатах  $\lg T - s$  дает величину  $\Delta s_p$ . Изменение внутренней энергии

$$
\Delta u = -386.5 \frac{\kappa \kappa a \lambda}{\kappa M^3}
$$

отсчитаем, проведя  $\overline{ac}$  параллельно прямой  $(i-u)$  диаграммы. Политропав тепловых координатах изобразится прямой АС, что дает

$$
\Delta s = -38.10 - \frac{3.9e}{h\mu^3}.
$$

Средняя температур по (11)

$$
T_{cm} = \frac{1170 \cdot 200}{144.5} = 1619^{\circ} \text{K},
$$

где 144.5 мм-вертикальное расстояние между А и С, а 200 - значение логарифмического масштаба.

Тепло процесса

$$
q = T \Delta s = -1619.38 \cdot 10^{-3} = -61.6 \frac{\kappa \kappa a \lambda}{\kappa \kappa a^3}.
$$

Если сосчитать работу по соотношению

$$
A\mathbf{w}=\frac{AR}{n-1}(t_1-t_2),
$$

то получится

$$
\mathbf{A}w_n = \frac{0.0886}{1.32 - 1}1170 = 323.9 \frac{\kappa \kappa a \lambda}{\kappa \kappa^3}.
$$

Torxa

$$
q = \Delta u + A w
$$

будет

$$
q = -386.5 + 323.9 = -62.6 \frac{\kappa \kappa a \lambda}{\kappa \kappa^3}.
$$

 $125 -$ 

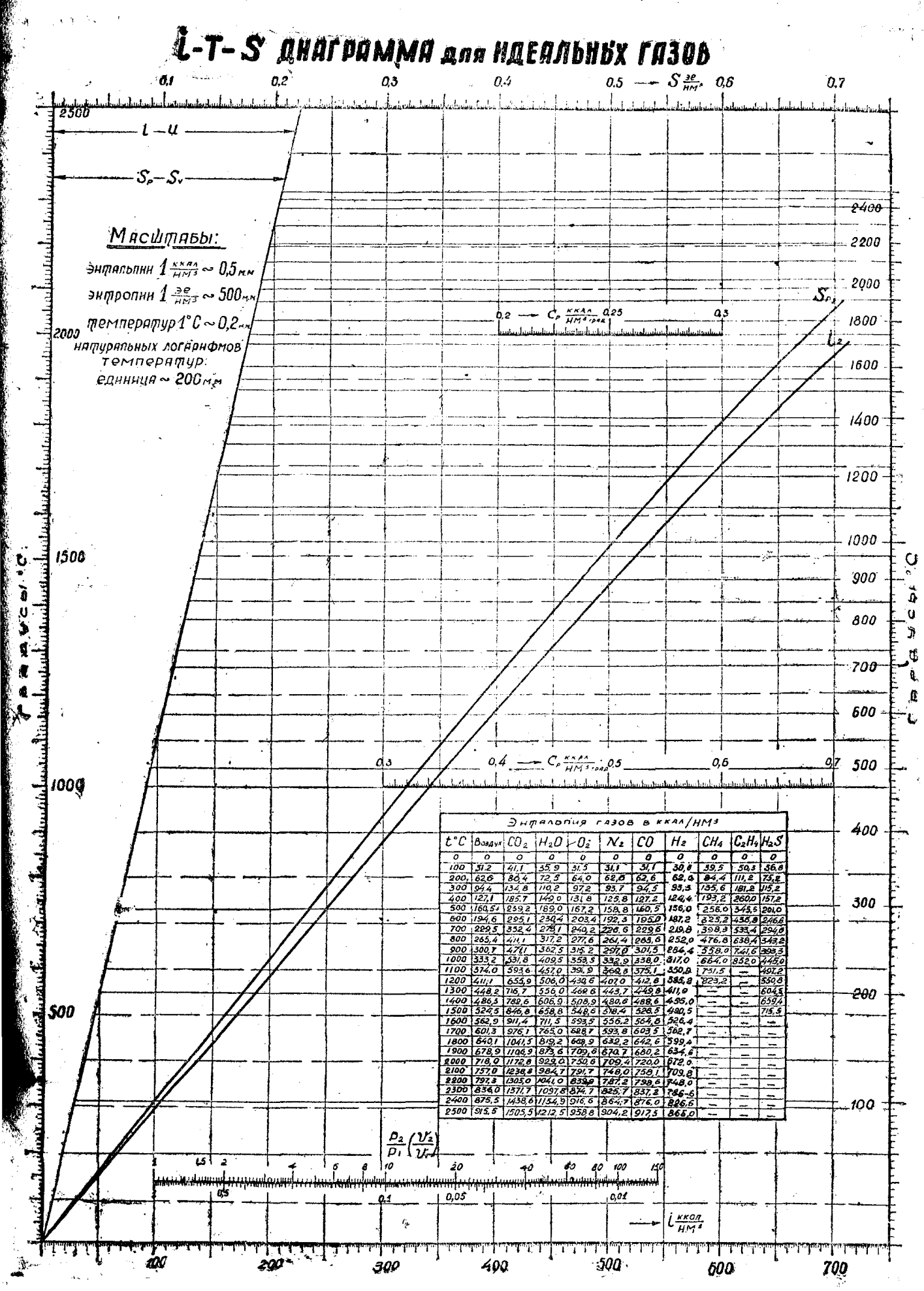